## **Mysql Database Diagram Creator**>>>CLICK HERE<<<

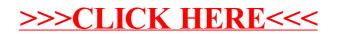